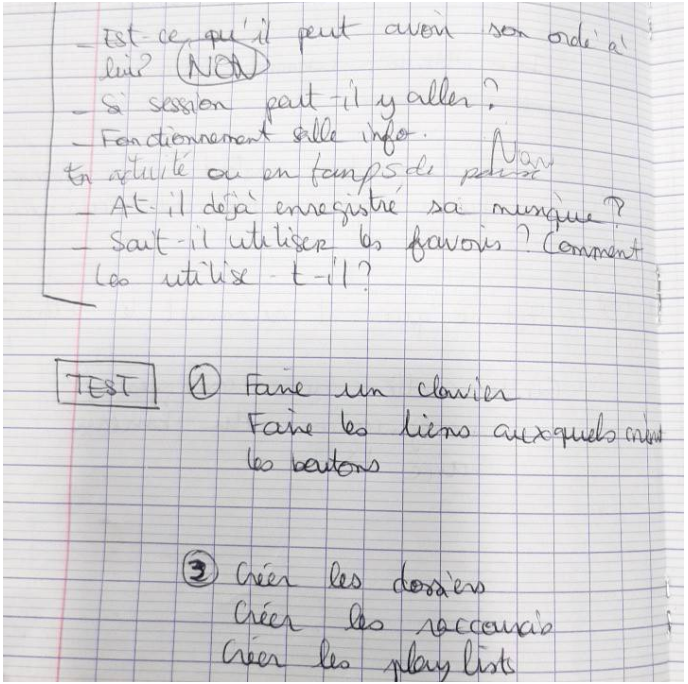

Questions pour les premiers prototypes

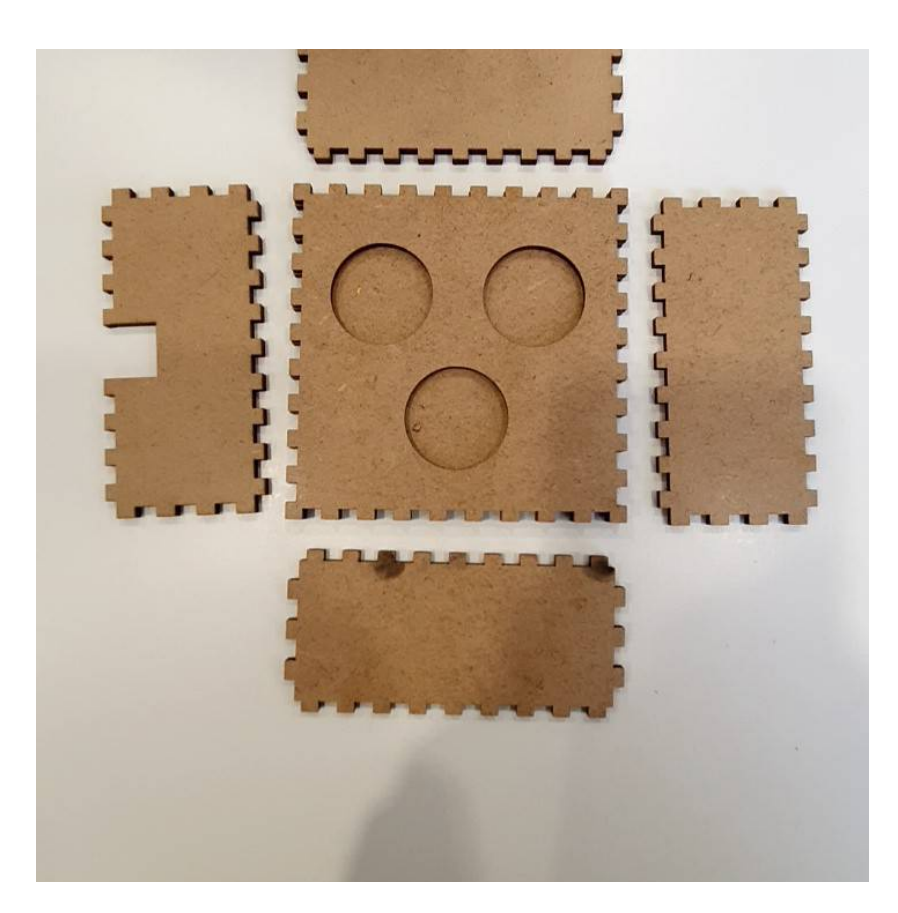

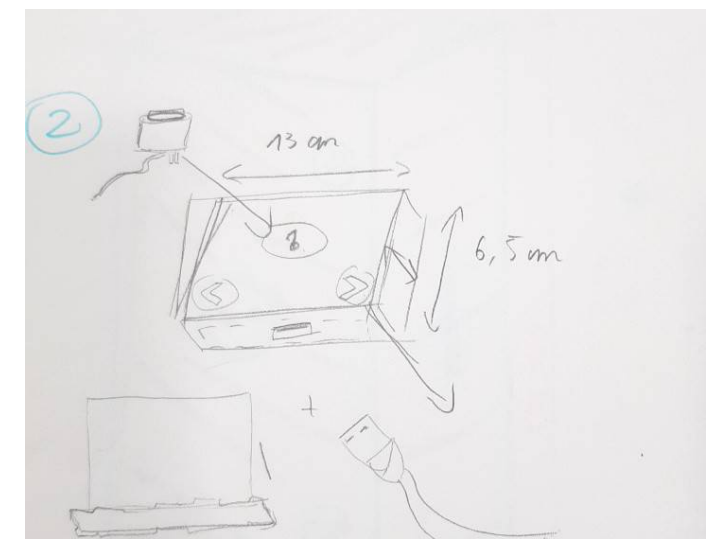

Les Différents Croquis du projet

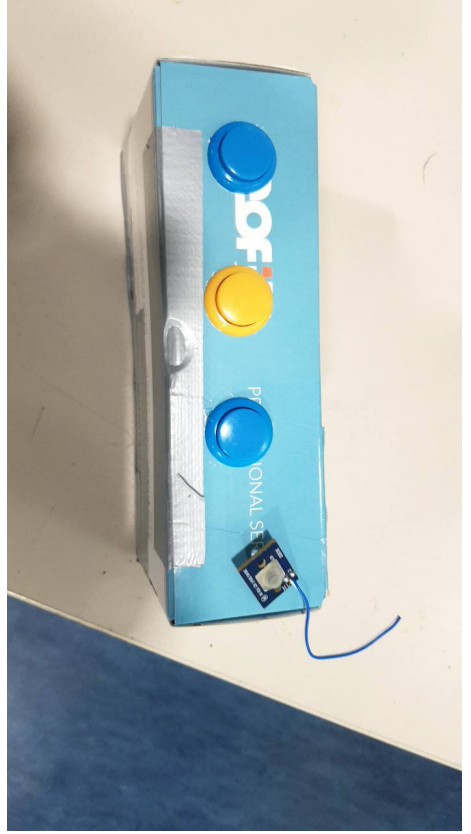

Exemple de prototype avec bouton

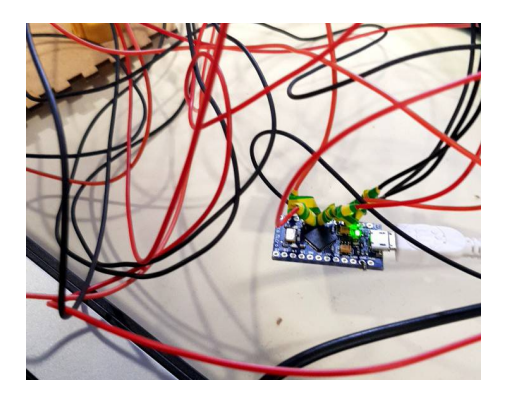